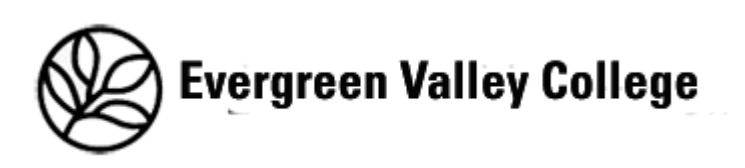

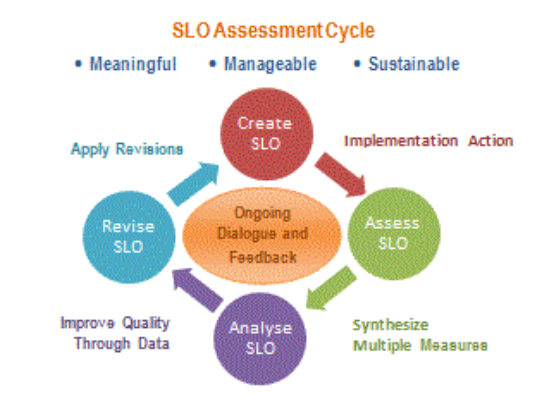

## **Instructions for completing the Program Level SLO and Assessment Matrix**

- This document/process is only completed on EVC programs that result in degrees or certificates.
- The assessment can be completed every semester or annually.
- Not all Program SLOs must be assessed at the same time, but a timeline must be in place to assess all of them within 6 years for academic degrees and 2 years for CTE (based on program review requirements)
- For the purpose of assessment, the SLO Sub-committee recommends limiting program SLOs to 3-6. However, this document has been expanded to include a greater number in the event the program has more SLOs.
- Once completed, use the email link at the bottom of the document to send a copy to the SLO Coordinator. In the email, please `cc your division dean, any other faculty teaching the course and yourself. You can also print and save the document for your records.

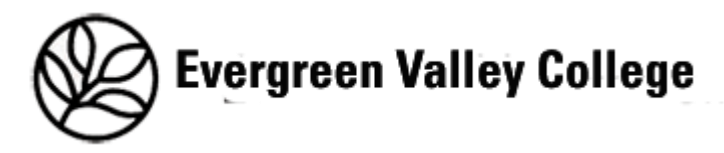

## **Program Level SLO and Assessment Matrix**

## **Program:** BIS General Business

Date: 3-23-2012

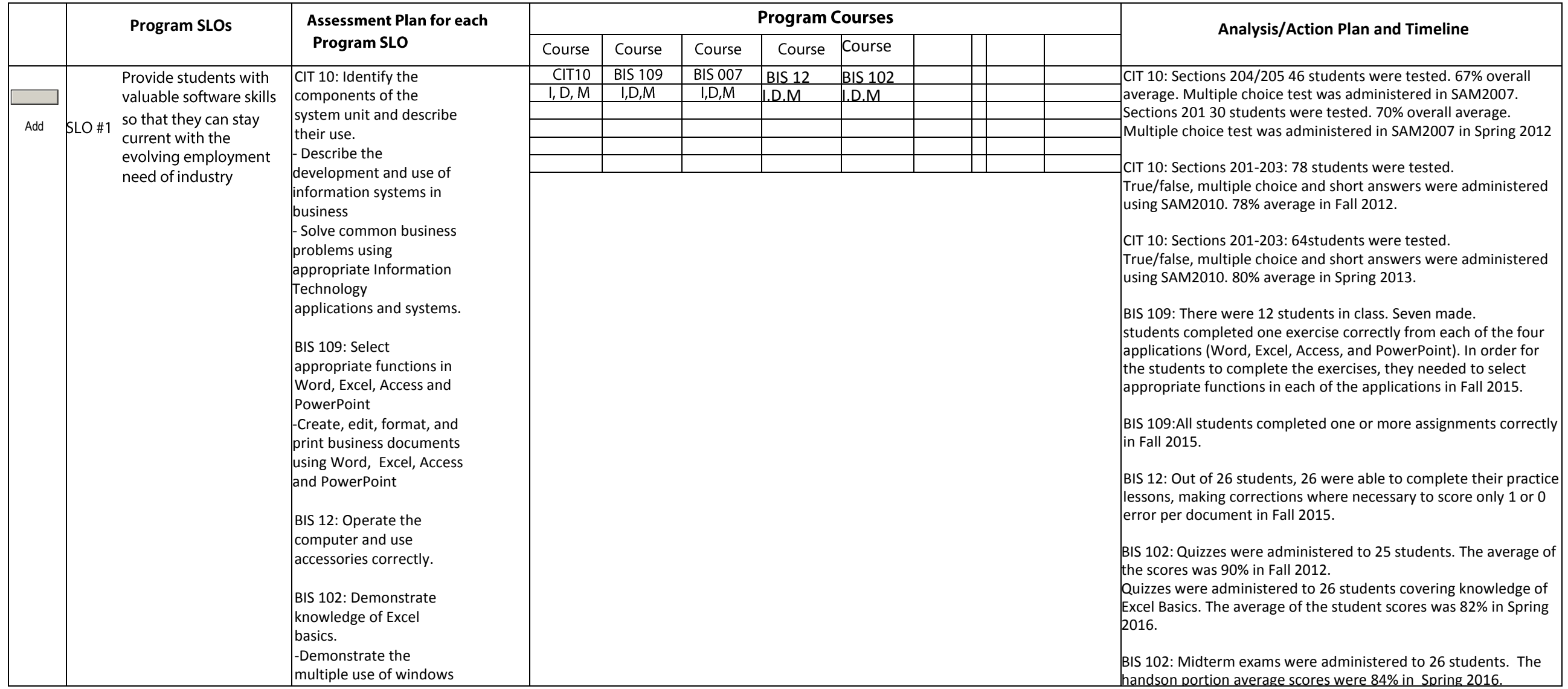

![](_page_2_Picture_260.jpeg)

![](_page_3_Picture_82.jpeg)

(Click the Add button to continue grid for each Program SLO)

Program Level SLOs are Student Learning Outcomes for a program that will be assessed to measure the effectiveness of that course of study (program is defined as course of study leading to a degree or certificate) Write the Program Major Courses in the third section and mark the grid as follows: (note: there may be a course that does not address the SLO assessed. In this case, no "I, D or M" will be listed beneath the course)

I = the SLO is *introduced* in this course

D = the SLO is *developed and practiced with feedback* in this course

M = the SLO is *mastered and measured* in this course

Analysis/Action Plan: Once you collect and analyze assessment data, state what modifications will be made to improve the SLO outcomes and when.

*Once completed, provide electronic copy to Division Office and EVC SLO Coordinator*

Print Form | E-mail Form Save Form

\* Modified from Bakersfield College; Approved by SLO Sub-committee 3/9/12